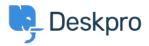

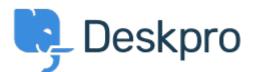

<u>Help Center</u> > <u>Spätná väzba</u> > <u>Feature Request</u> > <u>Disabling multiple users at once</u> Disabling multiple users at once Collecting Feedback

- Claire Collier
- Forum name: #Feature Request

I have an organization which we no longer support within Deskpro. However it has 906 users, so it is not viable to disable each user manually.

It would be really useful if we had the option to perform mass actions to users, or take action that applies to all users within a particular organization.

Comment (1)

## Jeroen van der Steen

pred 5 rokmi

It might be useful if you could do this with an arbitrary list of user ids, or from some kind of filtered view, so that you could also use this to disable accounts from spammers in batches.